Daniel John Stine CSI, CDT

# Residential Design Using AutoCAD<sup>®</sup> 2018 Includes video instruction

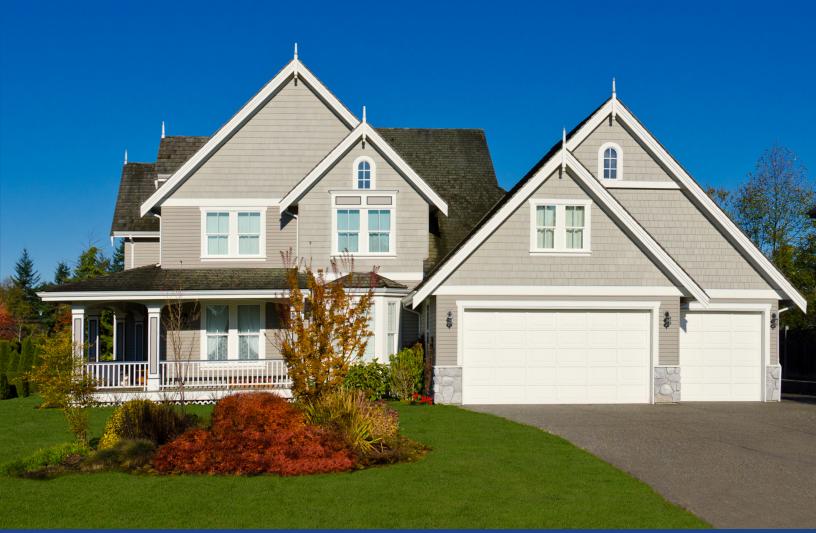

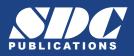

Better Textbooks. Lower Prices. www.SDCpublications.com

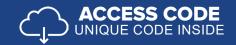

# Visit the following websites to learn more about this book:

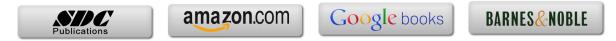

# Table of Contents

|    |                                               |                                     |                                         | Page |  |
|----|-----------------------------------------------|-------------------------------------|-----------------------------------------|------|--|
| 4  | <b>C</b>                                      | ing Started with                    |                                         |      |  |
| 1. |                                               | 4.4                                 |                                         |      |  |
|    | 1-1<br>1-2                                    | What is AutoCA                      | 1-1                                     |      |  |
|    | 1-2<br>1-3                                    | Overview of the                     | 1-3<br>1-11                             |      |  |
|    | 1-5<br>1-4                                    | Open, Save & Cl<br>Creating a New I | 1-11                                    |      |  |
|    | 1-4<br>1-5                                    | Using Pan & Zo                      | 1-13                                    |      |  |
|    | 1-5                                           | Using the AutoC                     | 1-17                                    |      |  |
|    | 1-0                                           | Introduction to A                   | 1-23                                    |      |  |
|    | 1-/                                           | Self-Exam e                         | 1-27                                    |      |  |
| 2. | Cras                                          | sh Course Introd                    |                                         |      |  |
|    | 2-1                                           | Lines and Shape                     | 2-1                                     |      |  |
|    | 2-2                                           | Object Snaps                        | 2-16                                    |      |  |
|    | 2-3                                           | Modify Tools                        |                                         | 2-22 |  |
|    | 2-4                                           | Annotations                         |                                         | 2-35 |  |
|    | 2-5                                           | Printing                            |                                         | 2-39 |  |
|    |                                               | Self-Exam e                         | 2-43                                    |      |  |
| 3. | Drawing Architectural Objects (Draw & Modify) |                                     |                                         |      |  |
|    | 3-1                                           | Rectilinear Obje                    | , , , , , , , , , , , , , , , , , , , , | 3-1  |  |
|    | 3-2                                           | Objects with Cu                     | rves                                    | 3-9  |  |
|    | 3-3                                           | Using Layers                        |                                         | 3-31 |  |
|    |                                               | Self-Exam e                         | 3-41                                    |      |  |
| 4. | FLOOR PLANS                                   |                                     |                                         |      |  |
|    | 4-1                                           | Walls                               |                                         | 4-1  |  |
|    | 4-2                                           | Doors                               |                                         | 4-21 |  |
|    | 4-3                                           | Windows                             |                                         | 4-36 |  |
|    | 4-4                                           | Annotation and                      | 4-42                                    |      |  |
|    |                                               | 5                                   | 's Review Questions                     | 4-53 |  |
|    |                                               | Additional Tasks                    |                                         |      |  |
|    |                                               | Task 4-1                            | Fireplace (north)                       | 4-54 |  |
|    |                                               | Task 4-2                            | Main Stairway                           | 4-59 |  |
|    |                                               | Task 4-3                            | Secondary Stairway                      | 4-60 |  |
|    |                                               | Task 4-4                            | Porch                                   | 4-61 |  |
|    |                                               | Task 4-5                            | Garage Steps                            | 4-62 |  |
|    |                                               | Task 4-6                            | Fireplace (south)                       | 4-62 |  |
| 5. |                                               | <b>ERIOR ELEV</b>                   |                                         |      |  |
|    | 5-1                                           | Elevation Outlin                    | 5-1                                     |      |  |
|    | 5-2                                           | Windows                             |                                         | 5-18 |  |
|    | 5-3                                           | Doors                               |                                         | 5-29 |  |
|    | 5-4                                           | Chimney, Railing                    |                                         | 5-37 |  |
|    |                                               | Self-Exam &                         | 5-51                                    |      |  |
|    |                                               | Additional Tasks                    |                                         |      |  |
|    |                                               | Task 5-1                            | Grade Line                              | 5-52 |  |
|    |                                               | Task 5-2                            | Draw the Other Chimney                  | 5-54 |  |
|    |                                               | Task 5-3                            | Print Content from a Website            | 5-55 |  |
|    |                                               | Task 5-4                            | Adding Foundation Lines                 | 5-55 |  |

|     |                          |                                            |                                                         | Page  |  |
|-----|--------------------------|--------------------------------------------|---------------------------------------------------------|-------|--|
| 6.  | SECTIONS                 |                                            |                                                         |       |  |
|     | 6-1                      | <b>Building Sections</b>                   | 6-1                                                     |       |  |
|     | 6-2                      | Typical Wall Section                       | 6-6                                                     |       |  |
|     | 6-3                      |                                            | n to the Wall Section                                   | 6-10  |  |
|     | 6-4                      | Stair Section                              | 6-14                                                    |       |  |
|     |                          | Self-Exam &                                | 6-24                                                    |       |  |
|     |                          | Additional Tasks                           | ~~~~~~~~~~~~~~~~~~~~~~~~~~~~~~~~~~~~~~~                 |       |  |
|     |                          | Task 6-1                                   | Additional Building Sections                            | 6-25  |  |
|     |                          | Task 6-2                                   | Wall Section at Garage                                  | 6-25  |  |
|     |                          | Task 6-3                                   | Hatch Wall Sections                                     | 6-25  |  |
|     |                          | Task 6-4                                   | Stair Detail                                            | 6-26  |  |
|     |                          |                                            |                                                         |       |  |
| 7.  | PLA                      |                                            |                                                         |       |  |
|     | 7-1                      | Bathroom Layout                            |                                                         | 7-1   |  |
|     | 7-2                      | Bathroom Elevatio                          | 7-8                                                     |       |  |
|     | 7-3                      | Adding Furnishing                          | 7-21                                                    |       |  |
|     | 7-4                      | Using Tool Palette                         | 7-27                                                    |       |  |
|     |                          | Self-Exam &                                | 7-38                                                    |       |  |
|     |                          | Additional Tasks                           | ~                                                       |       |  |
|     |                          | Task 7-1                                   | Toilet Room Plan Layouts                                | 7-39  |  |
|     |                          | Task 7-2                                   | Toilet Room Elevations                                  | 7-39  |  |
|     |                          | Task 7-3                                   | Furniture Layout                                        | 7-39  |  |
|     |                          |                                            |                                                         |       |  |
| 8.  | SITE                     |                                            |                                                         |       |  |
|     | 8-1                      | Draw Existing Sur                          | 8-1                                                     |       |  |
|     | 8-2                      | Add House, Drive                           | 8-10                                                    |       |  |
|     | 8-3                      | Layout New Conto                           | 8-14                                                    |       |  |
|     |                          | Self-Exam &                                | 8-21                                                    |       |  |
|     |                          | Additional Tasks                           |                                                         |       |  |
|     |                          | Task 8-1 Ac                                | ld items to the Site Plan                               | 8-22  |  |
|     |                          | Task 8-2 Dr                                | raw another Grade Profile                               | 8-22  |  |
|     |                          | Task 8-3 Ul                                | odate Grade Profile for Each Exterior Elev.             | 8-22  |  |
| 0   | SCHEDULES & SHEET SET UP |                                            |                                                         |       |  |
| 9.  | 9-1                      |                                            | 0.1                                                     |       |  |
|     |                          | Room Finish Sche                           |                                                         | 9-1   |  |
|     | 9-2                      |                                            | nagement (Sheet Sets)                                   | 9-17  |  |
|     | 9-3                      | Sheet Index                                |                                                         | 9-46  |  |
|     |                          |                                            | Review Questions                                        | 9-53  |  |
|     |                          | Additional Tasks                           | $\mathbf{C} \leftarrow \mathbf{D} = \mathbf{C} 1 + 1 1$ | 0.54  |  |
|     |                          |                                            | Create a Door Schedule                                  | 9-54  |  |
|     |                          |                                            | Place all your Views on Sheets                          | 9-54  |  |
|     |                          |                                            | Place Callout Blocks to Reference your Drawings         | 9-54  |  |
|     |                          | Task 9-4 A                                 | Add Additional Raster Images to your Drawings           | 9-54  |  |
| 10. | LIN                      |                                            |                                                         |       |  |
| 10. | 10-1                     | LINEWEIGHTS & PLOTTING<br>10-1 Lineweights |                                                         |       |  |
|     | 10-2                     | Plotting: Digital Se                       | 10-1<br>10-12                                           |       |  |
|     | 10-3                     | Plotting: Hardcopy                         | 10-26                                                   |       |  |
|     |                          | Self-Exam &                                | 10-36                                                   |       |  |
|     |                          | Additional Tasks                           | 10.50                                                   |       |  |
|     |                          | Task 10-1                                  | Apply Lineweights to all your Drawings                  | 10-37 |  |
|     |                          | Task 10-1<br>Task 10-2                     | Plot all your Drawings Full Size                        | 10-37 |  |
|     |                          | Task 10-2<br>Task 10-3                     | Email a DWF File                                        | 10-37 |  |
|     |                          | Task 10-5<br>Task 10-4                     | View your files in the Cloud                            | 10-37 |  |
|     |                          | 24014 10 1                                 |                                                         | 10.57 |  |
|     |                          |                                            |                                                         |       |  |

## Index

Index-1

## **Exclusive Bonus Content**

Instructions for download on inside front cover of book

### 11. INTRODUCTION TO COMPUTERS- 49 page PDF

- 11-1 Computer Basics: Terms and Functions
- 11-2 Overview of the Windows User Interface
- 11-3 File Management Introduction

Self-Exam & Review Questions

#### 12. INTRODUCTION: MUST KNOW COMMANDS- 89 page PDF

- 12-1 Drafting and Display Tools
- 12-2 Draw Commands
- 12-3 Modify Part 1
- 12-4 Modify Part 2
- 12-5 Annotation and Layers
- 12-6 Plotting

Self-Exam & Review Questions

#### Appendix A – Engineering Graphics - 38 page PDF

- A-1 Introduction
- A-2 Engineering Graphics
- A-3 Orthographic Projection

#### Appendix B – ROOF STUDY WORKBOOK – DRAFT EDITION - 90 page PDF

#### Appendix C – Sketching Exercises - 52 page PDF

- C-1 Introduction
- C-2 Freehand sketching from photos
- C-3 Surveying and Sketching Objects
- C-4 Sketching Floor Plans
- C-5 Sketching Elevations two point perspective
- C-6 Sketching Elevations one point perspective
- C-7 Sketching Plans one point perspective

#### Videos

- 1. User Interface
- 2. Getting Started
- 3. Draw Tools
- 4. Modify Tools
- 5. Annotation
- 6. Floor Plans
- 7. Exterior Elevations
- 8. Sections
- 9. Interior Design
- 10. Plotting